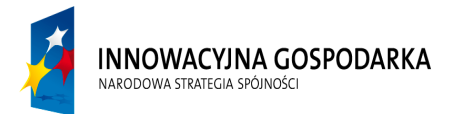

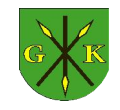

**UNIA EUROPEJSKA** EUROPEJSKI FUNDUSZ ROZWOJU REGIONALNEGO

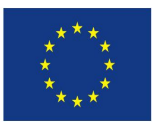

Projekt współfinansowany ze środków Europejskiego Funduszu Rozwoju Regionalnego w ramach Programu Operacyjnego Innowacyjna Gospodarka *"Dotacje na Innowacje" "Inwestujemy w Waszą przyszłość"*

Numer postępowania: 271.7.2015

**Załącznik nr 1a do SIWZ**

# **Opis przedmiotu zamówienia - Szkolenia**

# **Szkolenie – 100 osób**

**Kurs obsługa komputera** obejmuje następujące zagadnienia

## **1. Podstawy obsługi komputera:**

- $\triangleright$  Elementy budowy komputera
- $\triangleright$  Podstawowe pojęcia
- $\triangleright$  Zasady pracy w systemie
- $\triangleright$  Praca na plikach, folderach
- $\triangleright$  Co to są skróty i jakie mają zastosowanie
- $\triangleright$  Programy których używamy na co dzień:
- $\triangleright$  Co to jest panel sterowania i do czego służy (m.in. zmiana rozdzielczości ekranu, zmiana wyglądu pulpitu itp)
- $\triangleright$  Podstawy administracji systemem
- $\triangleright$  Konserwacja systemu darmowe narzędzia
- $\triangleright$  Podstawy z obsługi i konfiguracji oprogramowania antywirusowego,
- $\triangleright$  Podsumowanie

#### **2. Bezpieczeństwo w sieci**

- $\triangleright$  Podstawy bezpieczeństwa w sieci Internet
- Zagrożenia bezpieczeństwa w sieci Internet (Sniffing, Spoofing, Cracking, Hijacking, Denial of Service, Exploity)
- Metody zmniejszania zagrożeń

# **3. Obsługa edytora tekstów - podstawy**

- $\triangleright$  Redagowanie dokumentu
- $\triangleright$  Formatowanie tekstu

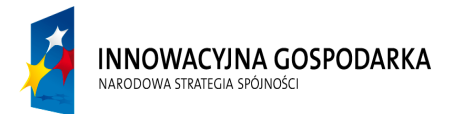

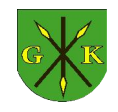

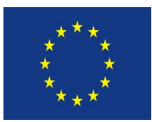

#### Projekt współfinansowany ze środków Europejskiego Funduszu Rozwoju Regionalnego w ramach Programu Operacyjnego Innowacyjna Gospodarka *"Dotacje na Innowacje" "Inwestujemy w Waszą przyszłość"*

Numer postępowania: 271.7.2015

- $\triangleright$  Praca z tabelami i na tabelach
- $\triangleright$  Grafika w edytorze tekstu
- Ustawianie dokumentu do wydruku
- Drukowanie dokumentu
- $\triangleright$  Podsumowanie

## **4. Obsługa arkusza kalkulacyjnego - podstawy**

- $\triangleright$  Co to jest arkusz kalkulacyjny i do czego służy
- Praca na arkuszu: omówienie budowy arkusza, wprowadzanie danych, kasowanie
- $\triangleright$  Formuły i funkcje podstawy
- $\triangleright$  Sortowanie danych
- Tworzenie wykresów
- Ustawienia arkusza do wydruku, drukowanie arkusza
- $\triangleright$  Podsumowanie

### **5. Obsługa prezentacji multimedialnych - podstawy**

- $\triangleright$  schemat działania i sposoby zapisu prezentacji,
- $\triangleright$  tworzenie, przenoszenie i kopiowanie slajdów, szablony slajdów, formatowanie tła slajdu
- przejścia między slajdami, animacje dla elementów slajdu, określanie kolejności animacji elementów slajdu
- $\triangleright$  tabele i wykresy
- $\triangleright$  multimedia
- $\triangleright$  organizacja prezentacji i przygotowanie pokazu
- $\triangleright$  Podsumowanie

#### **6. Podstawy internetu**

- Zasady obsługi przeglądarki internetowej
- Do czego służy internet
- $\triangleright$  Wyszukiwanie danych w Internecie
- $\triangleright$  Popularne serwisy internetowe
- $\triangleright$  Komunikatory internetowe gadu-gadu, skaype.
- $\triangleright$  Co to jest wirus i inne zagrożenia płynące z internetu? jak się chronić przed nim

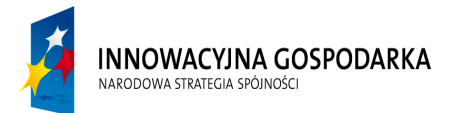

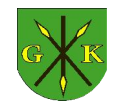

**UNIA EUROPEJSKA** EUROPEJSKI FUNDUSZ ROZWOJU REGIONALNEGO

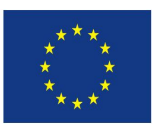

#### Projekt współfinansowany ze środków Europejskiego Funduszu Rozwoju Regionalnego w ramach Programu Operacyjnego Innowacyjna Gospodarka *"Dotacje na Innowacje" "Inwestujemy w Waszą przyszłość"*

Numer postępowania: 271.7.2015

- $\triangleright$  Zasady korzystania z oprogramowania antywirusowego posiadanego przez beneficjentów (skanowanie, aktualizacja, ochrona rodzicielska)
- $\triangleright$  e komunikacja z urzędem deklaracje pit wnioski do urzędu.
- $\triangleright$  Podsumowanie

Oferent musi dostarczy własne materiały szkoleniowe dla beneficjentów, zapewnić poczęstunek.

Szkolenie odbędzie się dla 100 osób, podzielonych na grupy po 20 osób. Na każdą grupę szkoleniową przypada po 16 godzin szkolenia. Zamawiający dysponuje 1 salą wyposażoną w sprzęt komputerowy. mieszczącą się w budynku szkoły.

Materiały szkoleniowe dla beneficjentów oferent ma obowiązek przedstawić po podpisaniu umowy.

Powyżej przedstawiony zakres jest zakresem minimalnym, który musi być spełniony. Oferent może go rozszerzyć i uzupełnić o istotne elementy.

Wykonawca zapewni podczas każdego dnia szkolenia co najmniej jedną przerwę kawową (kawa, herbata, woda mineralna, ciastka). Koszt wyżywienia jest kosztem ponoszonym przez Wykonawcę. Na ostatnich zajęciach, uczestnicy szkoleń otrzymają certyfikaty potwierdzające ich ukończenie. Certyfikaty opracowuje Wykonawca. Projekt certyfikatu należy uzgodnić z Zamawiającym.

# **Szkolenie e-learning – 100 osób**

Szkolenia e-learningowe rozwijające wśród mieszkańców zagrożonych wykluczeniem umiejętności związane z rynkiem pracy, w tym telepracy.

W ramach realizacji zamówienia, Wykonawca zobowiązany jest do przeprowadzenia szkoleń w formie e-learningowej dla 100 beneficjentów ostatecznych projektu. W zakres szkoleń muszą wchodzić kursy umożliwiające co najmniej:

**Moduł: e-praca,** 

**Moduł: e-kształcenie,** 

**Moduł: e-klient w banku i urzędzie,**

# **Moduł: e-usługi, e-zakupy**.

Oferent musi dostarczy własne materiały szkoleniowe dla beneficjentów.

Szkolenia muszą być dostępne dla beneficjentów przez okres 6 m-cy od dnia ich udostępnienia.

Szkolenie musi być przeprowadzone na zasadzie E-learningu.

Platforma musi umożliwiać interakcję na poziomach student – student oraz student – wykładowca.

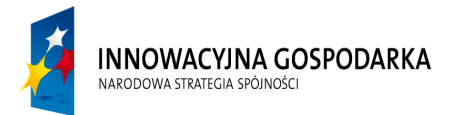

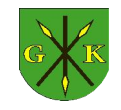

**UNIA EUROPEJSKA** EUROPEJSKI FUNDUSZ ROZWOJU REGIONALNEGO

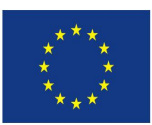

#### Projekt współfinansowany ze środków Europejskiego Funduszu Rozwoju Regionalnego w ramach Programu Operacyjnego Innowacyjna Gospodarka *"Dotacje na Innowacje" "Inwestujemy w Waszą przyszłość"*

Numer postępowania: 271.7.2015

Wymaganym językiem interfejsu platformy jest język polski.

Dostęp użytkowników (kursantów) ma być realizowany poprzez posiadanie własnego konta na serwerze platformy dla każdego użytkownika.